## МИНИСТЕРСТВО НАУКИ И ВЫСШЕГО ОБРАЗОВАНИЯ РОССИЙСКОЙ ФЕДЕРАЦИИ

Федеральное государственное бюджетное образовательное учреждение высшего образования

«Магнитогорский государственный технический университет им. Г.И. Носова»

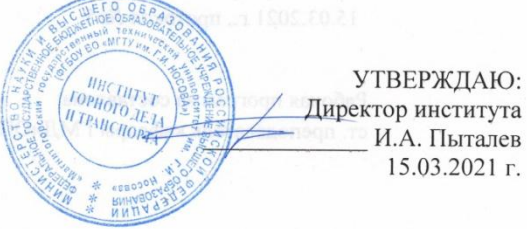

#### РАБОЧАЯ ПРОГРАММА ДИСЦИПЛИНЫ

# КОМПЬЮТЕРНЫЕ ТЕХНОЛОГИИ В МАРКШЕЙДЕРСКОМ ДЕЛЕ

Направление подготовки (специальность) 21.05.04 <sub>Γ</sub>

Направленность (профиль/специализация) программы Маркшейдерское дело

Уровень высшего образования - специалитет

Форма обучения Заочная

Институт

Горного дела и транспорта

Кафедра

Kypc

Геологии, маркшейдерского дела и обогащения полезных ископаемых 6

> Магнитогорск  $2021r.$

Рабочая программа составлена на основе ФГОС ВО по специальности 21.05.04 Горное дело, утвержденного приказом МОиН РФ от 17.10.2016 г. № 1298.

Рабочая программа рассмотрена и одобрена на заседании кафедры геологии, маркшейдерского дела и обогащения полезных ископаемых 03.03. 2021 г., протокол № 7

(instruction Зав. кафедрой И.А. Гришин Рабочая программа одобрена методической комиссией ИГДиТ 15.03.2021 г., протокол № 5.  $\bar{\mathcal{S}}$ Председатель И.А. Пыталев Рабочая программа составлена:

ст. преподаватель кафедры ГМДиОПИ

000

Alcun

М.Ф. Елизарьева

А.А. Шекунова

Рецензент: директор ООО «Магнитогорская маркшейдерско-геодезическая компания»

**RSHPOSE** 

## **Лист актуализации рабочей программы**

Рабочая программа пересмотрена, обсуждена и одобрена для реализации в 2022 - 2023 учебном году на заседании кафедры Геологии, маркшейдерского дела и обогащения полезных ископаемых

> Протокол от  $\frac{1}{20}$  20\_ г. № \_ Зав. кафедрой \_\_\_\_\_\_\_\_\_\_\_\_\_\_\_\_\_ И.А. Гришин

Рабочая программа пересмотрена, обсуждена и одобрена для реализации в 2023 - 2024 учебном году на заседании кафедры Геологии, маркшейдерского дела и обогащения полезных ископаемых

> Протокол от  $\frac{1}{20}$  20\_ г. № \_ Зав. кафедрой \_\_\_\_\_\_\_\_\_\_\_\_\_\_\_\_\_ И.А. Гришин

Рабочая программа пересмотрена, обсуждена и одобрена для реализации в 2024 - 2025 учебном году на заседании кафедры Геологии, маркшейдерского дела и обогащения полезных ископаемых

> Протокол от  $\frac{1}{20}$  20\_ г. № \_ Зав. кафедрой \_\_\_\_\_\_\_\_\_\_\_\_\_\_\_\_\_ И.А. Гришин

Рабочая программа пересмотрена, обсуждена и одобрена для реализации в 2025 - 2026 учебном году на заседании кафедры Геологии, маркшейдерского дела и обогащения полезных ископаемых

> Протокол от  $\frac{1}{20}$  20\_ г. № \_ Зав. кафедрой \_\_\_\_\_\_\_\_\_\_\_\_\_\_\_\_\_ И.А. Гришин

Рабочая программа пересмотрена, обсуждена и одобрена для реализации в 2026 - 2027 учебном году на заседании кафедры Геологии, маркшейдерского дела и обогащения полезных ископаемых

> Протокол от  $\frac{1}{20}$  20\_ г. № \_ Зав. кафедрой \_\_\_\_\_\_\_\_\_\_\_\_\_\_\_\_\_ И.А. Гришин

Рабочая программа пересмотрена, обсуждена и одобрена для реализации в 2027 - 2028 учебном году на заседании кафедры Геологии, маркшейдерского дела и обогащения полезных ископаемых

> Протокол от  $\_\_\_\_\_\_$  20\_ г. № Зав. кафедрой \_\_\_\_\_\_\_\_\_\_\_\_\_\_\_\_\_ И.А. Гришин

## **1. Цели освоении дисциплины**

Целью преподавания дисциплины «Компьютерные технологии в маркшейдерском деле» является овладение студентами необходимым и достаточным уровнем профессиональных компетенций в производственно - технологической и проектной деятельности.

Задачей преподавания дисциплины является приобретение навыков, умения и опыта в чтении и выполнении горных чертежей с учетом требований стандартов ЕСКД и горно-графической документации в графической системе, научить применению информационных технологий, обучить использованию возможностей вычислительной техники и программного обеспечения для решения маркшейдерских задач.

## **2. Место дисциплины в структуре образовательной программы подготовки специалиста**

Дисциплина Компьютерные технологии в маркшейдерском деле входит в базовую часть учебного плана образовательной программы.

 Для изучения дисциплины необходимы знания (умения, владения), сформированные в результате изучения дисциплин: «Информатика» «Начертательная геометрия, инженерная и компьютерная графика», «Маркшейдерское черчение», «Геодезия и маркшейдерия».

Знания (умения, владения), полученные при изучении дисциплины «Компьютерные технологии в маркшейдерском деле» будут необходимы для последующего освоения специальных дисциплин: «Маркшейдерское обеспечение безопасности ведения горных работ», «Дистанционные методы зондирования Земли.

## **3. Компетенции обучающегося, формируемые в результате освоения дисциплины (модуля) и планируемые результаты обучения**

В результате освоения дисциплины (модуля) **«**Маркшейдерское черчение» обучающийся должен обладать следующими компетенциями:

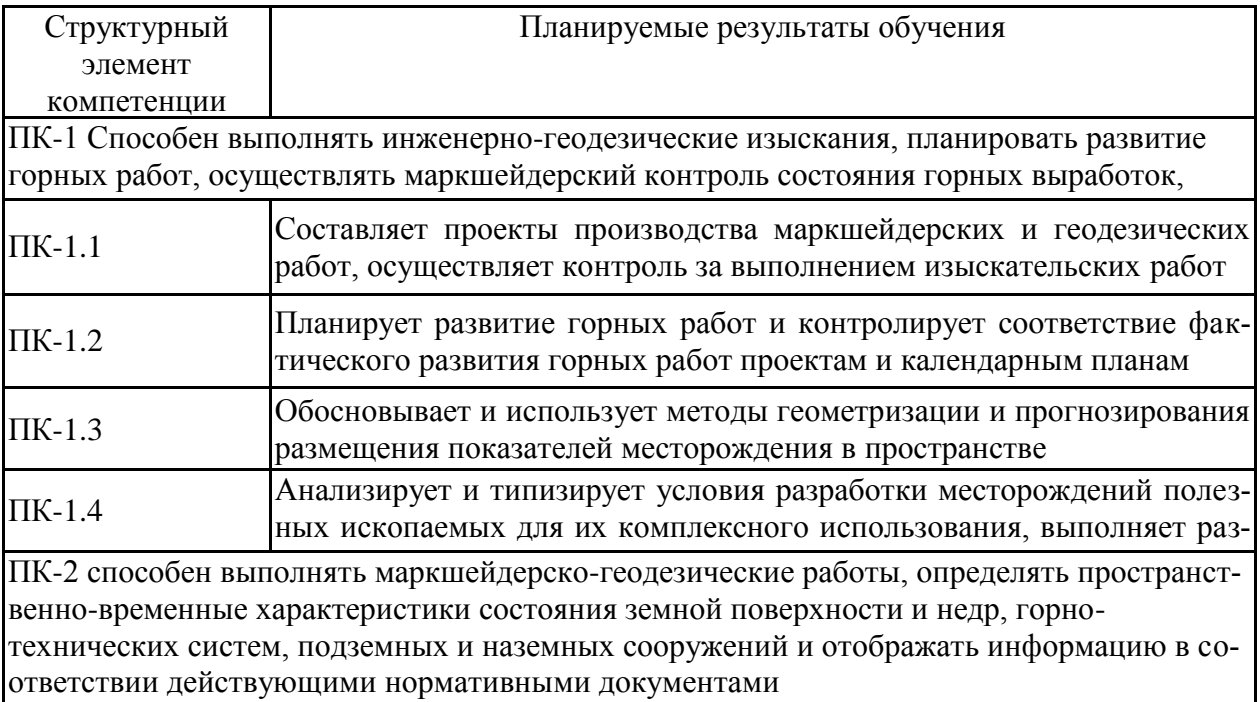

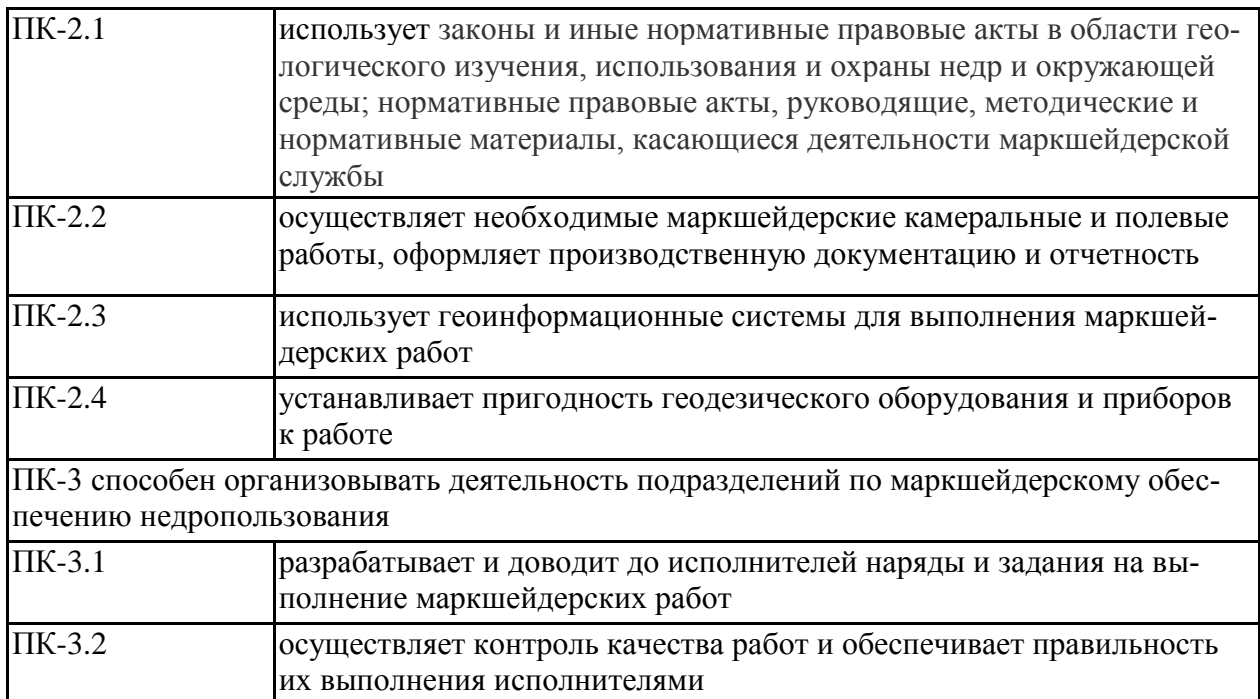

# **4. Структура и содержание дисциплины (модуля**)

Общая трудоемкость дисциплины составляет 7 зачетные единицы, 252 акад. часов, в том числе:

- контактная работа –17 акад. часов:
- аудиторная 14 акад. часов;
- внеаудиторная 3 акад. часа.
- самостоятельная работа 222.4 акад. часов.
- подготовка к экзамену 12.6 акад. часа

Форма аттестации - зачет, экзамен

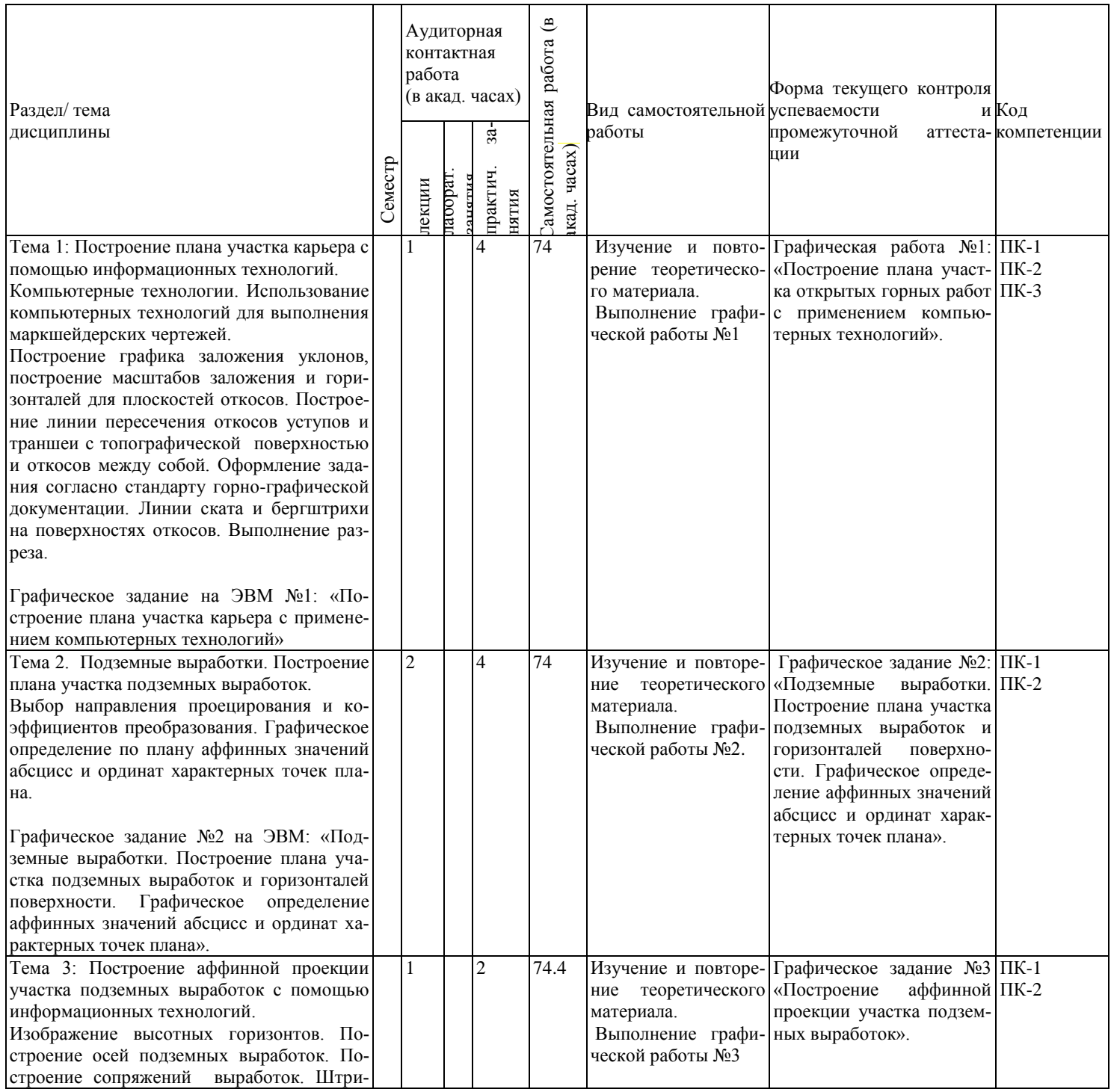

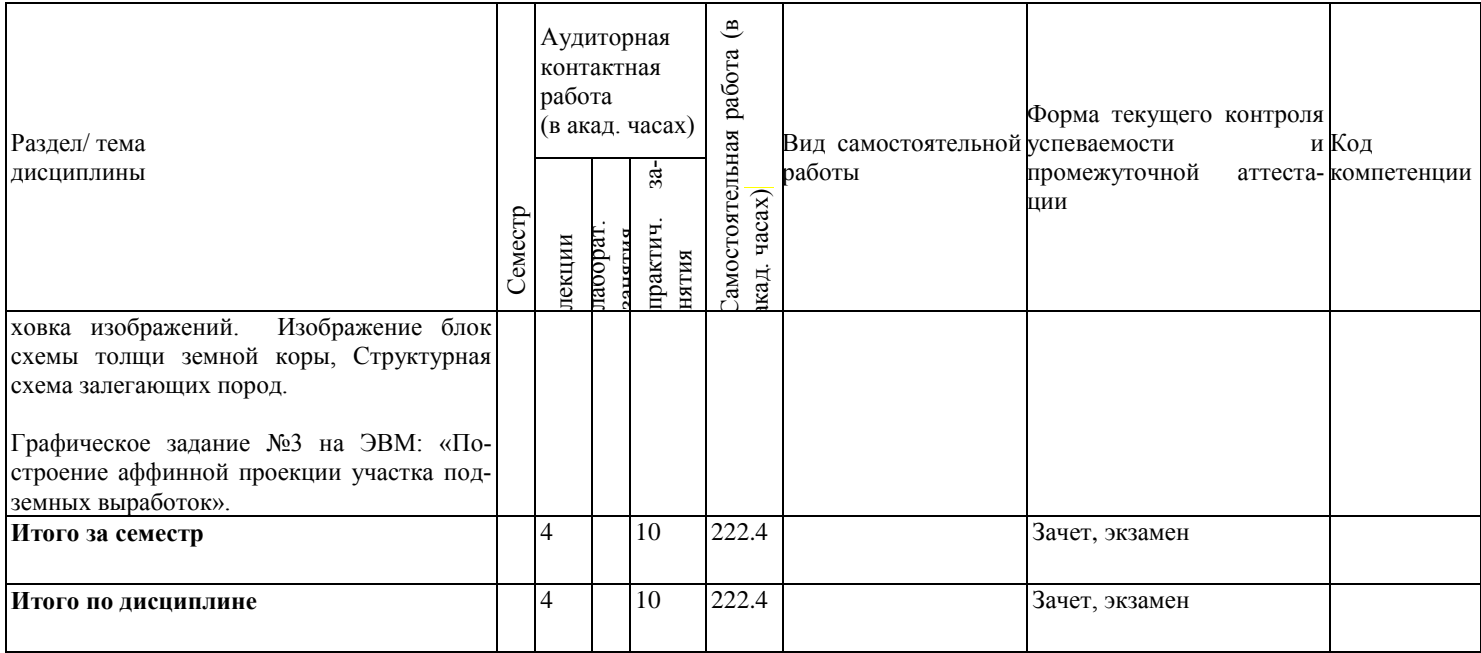

#### **5. Образовательные технологии**

1. Традиционные образовательные технологии ориентируются на организацию образовательного процесса, предполагающую прямую трансляцию знаний от преподавателя к студенту (преимущественно на основе объяснительно-иллюстративных методов обучения). Учебная деятельность студента носит в таких условиях, как правило, репродуктивный характер.

Формы учебных занятий с использованием традиционных технологий:

Лекции проходят в традиционной форме. На лекциях излагается новый материал, сопровождающийся вопросами-ответами по теме лекции.

Практические работы выполняются студентами по индивидуальным вариантам.

Самостоятельная работа заключается в проработке отдельных вопросов при изучении дисциплины и при подготовке к сдаче экзамена.

2. Технологии проблемного обучения – организация образовательного процесса, которая предполагает постановку проблемных вопросов, создание учебных проблемных ситуаций для стимулирования активной познавательной деятельности студентов.

Формы учебных занятий с использованием технологий проблемного обучения:

Проблемная лекция – изложение материала, предполагающее постановку проблемных и дискуссионных вопросов, освещение различных научных подходов, авторские комментарии, связанные с различными моделями интерпретации изучаемого материала.

Лекция «вдвоем» (бинарная лекция) – изложение материала в форме диалогического общения двух преподавателей (например, реконструкция диалога представителей различных научных школ, «ученого» и «практика» и т.п.).

Практическое занятие в форме практикума – организация учебной работы, направлена на решение комплексной учебно-познавательной задачи, требующей от студента применения как научно-теоретических знаний, так и практических навыков.

Практическое занятие на основе кейс-метода – обучение в контексте моделируемой ситуации, воспроизводящей реальные условия научной, производственной, общественной деятельности. Обучающиеся должны проанализировать ситуацию, разобраться в сути проблем, предложить возможные решения и выбрать лучшее из них. Кейсы базируются на реальном фактическом материале или же приближены к реальной ситуации.

3. Игровые технологии – организация образовательного процесса, основанная на реконструкции моделей поведения в рамках предложенных сценарных условий.

Формы учебных занятий с использованием игровых технологий:

Учебная игра – форма воссоздания предметного и социального содержания будущей профессиональной деятельности специалиста, моделирования таких систем отношений, которые характерны для этой деятельности как целого.

Деловая игра – моделирование различных ситуаций, связанных с выработкой и принятием совместных решений, обсуждением вопросов в режиме «мозгового штурма», ре-конструкцией функционального взаимодействия в коллективе и т.п.

Ролевая игра – имитация или реконструкция моделей ролевого поведения в предложенных сценарных условиях.

4. Технологии проектного обучения – организация образовательного процесса в соответствии с алгоритмом поэтапного решения проблемной задачи или выполнения учебного задания. Проект предполагает совместную учебно-познавательную деятельность группы студентов, направленную на выработку концепции, установление целей и задач, формулировку ожидаемых результатов, определение принципов и методик решения по-ставленных задач, планирование хода работы, поиск доступных и оптимальных ресурсов, поэтапную реализацию плана работы, презентацию результатов работы, их осмысление и рефлксию.

Основные типы проектов:

Исследовательский проект - структура приближена к формату научного исследования (доказательство актуальности темы, определение научной проблемы, предмета и объекта исследования, целей и задач, методов, источников, выдвижение гипотезы, обобщение результатов, выводы, обозначение новых проблем).

Творческий проект, как правило, не имеет детально проработанной структуры; учебно-познавательная деятельность студентов осуществляется в рамках рамочного задания, подчиняясь логике и интересам участников проекта, жанру конечного результата (газета, фильм, праздник, издание, экскурсия и т.п.).

Информационный проект - учебно-познавательная деятельность с ярко выраженной эвристической направленностью (поиск, отбор и систематизация информации о каком-то объекте, ознакомление участников проекта с этой информацией, ее анализ и обобщение для презентации более широкой аудитории).

5. Интерактивные технологии - организация образовательного процесса, которая предполагает активное и нелинейное взаимодействие всех участников, достижение на этой основе личностно значимого для них образовательного результата. Наряду со специализированными технологиями такого рода принцип интерактивности прослеживается в большинстве современных образовательных технологий. Интерактивность подразумевает субъект-субъектные отношения в ходе образовательного процесса и, как следствие, формирование саморазвивающейся информационно-ресурсной среды.

Формы учебных занятий с использованием специализированных интерактивных технологий:

Лекция «обратной связи» - лекция-провокация (изложение материала с заранее за-планированными ошибками). лекция-бесела. лекция-лискуссия. лекция-прессконференция.

Семинар-дискуссия - коллективное обсуждение какого-либо спорного вопроса, проблемы, выявление мнений в группе (межгрупповой диалог, дискуссия как спордиалог).

6. Информационно-коммуникационные образовательные технологии - организация образовательного процесса, основанная на применении специализированных программных сред и технических средств работы с информацией.

Формы учебных занятий с использованием информационно-коммуникационных технологий:

Лекция-визуализация - изложение содержания сопровождается презентацией (демонстрацией учебных материалов, представленных в различных знаковых системах, в т.ч. иллюстративных, графических, аудио- и видеоматериалов).

Практическое занятие в форме презентации – представление результатов проектной или исследовательской деятельности с использованием специализированных программных сред.

6. Учебно-методическое обеспечение самостоятельной работы обучающихся Представлено в приложении 1.

7. Оценочные средства для проведения промежуточной аттестации Представлены в приложении 2.

8. Учебно-методическое и информационное обеспечение дисциплины а) основная литература:

1. Шпаков, П. С. Маркшейдерско-топографическое черчение : учебное пособие / П. С. Шпаков, Ю. Л. Юнаков. — Красноярск : СФУ, 2014. — 288 с. — ISBN 978-5-7638- 2837-5. — Текст : электронный // Лань : электронно-библиотечная система. — URL: <https://e.lanbook.com/book/64729> (дата обращения: 04.11.2020). — Режим доступа: для авториз. пользователей.

2. Инженерная графика : учебник / Н. П. Сорокин, Е. Д. Ольшевский, А. Н. Заикина, Е. И. Шибанова. — 6-е изд., стер. — Санкт-Петербург : Лань, 2016. — 392 с. — ISBN 978-5-8114-0525-1. — Текст : электронный // Лань : электронно-библиотечная система. — URL:<https://e.lanbook.com/book/74681>(дата обращения: 04.11.2020). — Режим доступа: для авториз. пользователей.

## **б) дополнительная литература**:

1. Никулин, Е. А. Компьютерная графика. Модели и алгоритмы : учебное пособие / Е. А. Никулин. — 2-е изд., стер. — Санкт-Петербург : Лань, 2018. — 708 с. — ISBN 978-5-8114-2505-1. — Текст : электронный // Лань : электронно-библиотечная система. — URL:<https://e.lanbook.com/book/107948>(дата обращения: 04.11.2020). — Режим доступа: для авториз. пользователей.

2. Долматова, О. Н. Компьютерная графика в землеустройстве : учебное пособие / О. Н. Долматова. — Омск : Омский ГАУ, 2019. — 86 с. — ISBN 978-5-89764-820- 7. — Текст : электронный // Лань : электронно-библиотечная система. — URL: <https://e.lanbook.com/book/126622>(дата обращения: 04.11.2020). — Режим доступа: для авториз. пользователей.

3. Пучков, Л.А. Маркшейдерская энциклопедия [Электронный ресурс]: справочник. — Электрон. дан. — М. : Горная книга, 2006. — 605 с. — Режим доступа: [http://e.lanbook.com/books/element.php?pl1\\_id=3292](http://e.lanbook.com/books/element.php?pl1_id=3292) — Загл. с экрана.

4. [Чекмарев](http://znanium.com/catalog.php?item=booksearch&code=%D0%B3%D1%80%D0%B0%D1%84%D0%B8%D0%BA%D0%B0&page=2#none) А. А. Инженерная графика. [Электронный ресурс]: Учебник / А.А. Чекмарев. - М.: НИЦ Инфра-М, 2014. - 396 с.: режим доступа <http://znanium.com/bookread.php?book=395430.-> Загл.с экрана. - ISBN 978-5-16-003571-0

## **в) методические указания кафедры:**

1. Применение инженерной геометрии в изучении проекционного черчении: методические указания к практическим занятиям по дисциплине «Инженерная графика» /Н.А. Денисюк , Т.В.Токарева - Магнитогорск: Изд-во Магнитогорск. гос. техн. ун-та им. Г.И. Носова, 2015г.- 46 c.

# **г) Программное обеспечение и Интернет-ресурсы:**

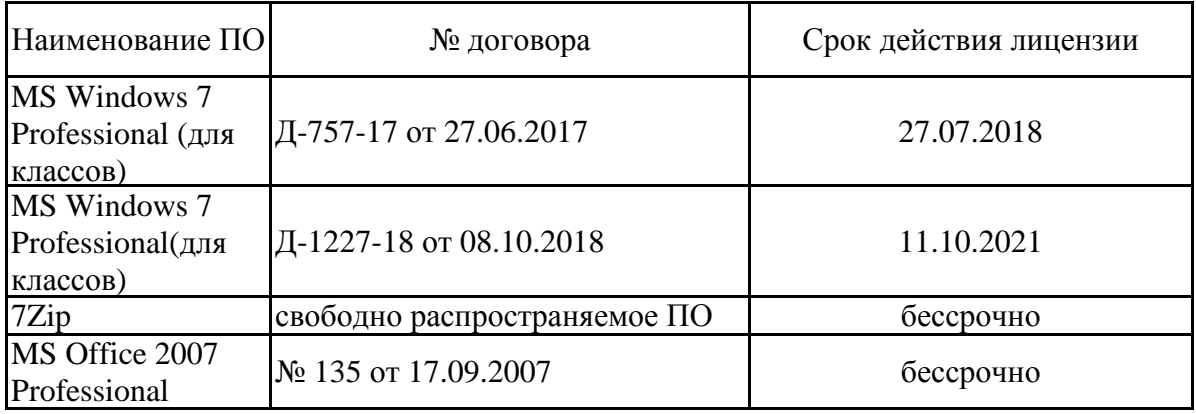

#### **Программное обеспечение**

## **Профессиональные базы данных и информационные справочные системы**

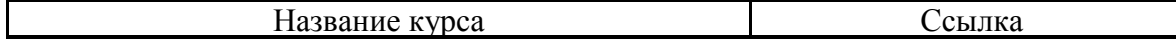

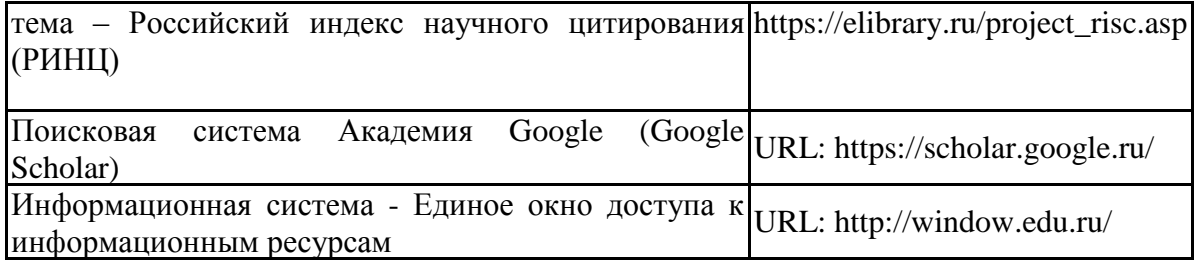

1.ГОСТы ЕСКД [Электронный ресурс]: портал нормативных документов. - Режим доступа: [http://www.opengost.ru](http://www.opengost.ru/) 

2.ГОСТы ЕСКД [Электронный ресурс]: открытая база ГОСТов. - Режим доступа: [http://www.standartgost.ru](http://www.standartgost.ru/)

3. ГОСТы ЕСКД [Электронный ресурс]: Библиотека ГОСТов и нормативных документов. Режим доступа: [http://www.libgost.ru.](http://www.libgost.ru/)

4.Государственная публичная научно-техническая библиотека России [Электронный ресурс]. — Режим доступа: [http://www.gpntb.ru,](http://www.gpntb.ru/) свободный. — Загл. с экрана. — Яз. рус., англ.

5.Студенческая библиотека [Электронный ресурс]. — Режим доступа: [http://www.libstudents.ru](http://www.libstudents.ru/) , свободный. — Загл. с экрана. — Яз. рус., англ.

6.Библиотека ФГБОУ ВПО «МГТУ» [Электронный ресурс]. — Режим доступа: [http://www.magtu.ru/,](http://www.magtu.ru/) свободный. — Загл. с экрана. — Яз. рус.

7.Российская государственная библиотека [Электронный ресурс] / Центр информ. технологий РГБ ; ред. Власенко Т.В. ; Web-мастер Козлова Н.В. — Электрон. дан. — М. : Рос. гос. Б-ка, 1997 — Режим доступа: [http://www.rsl.ru](http://www.rsl.ru/) , свободный. — Загл. с экрана. — Яз. рус., англ.

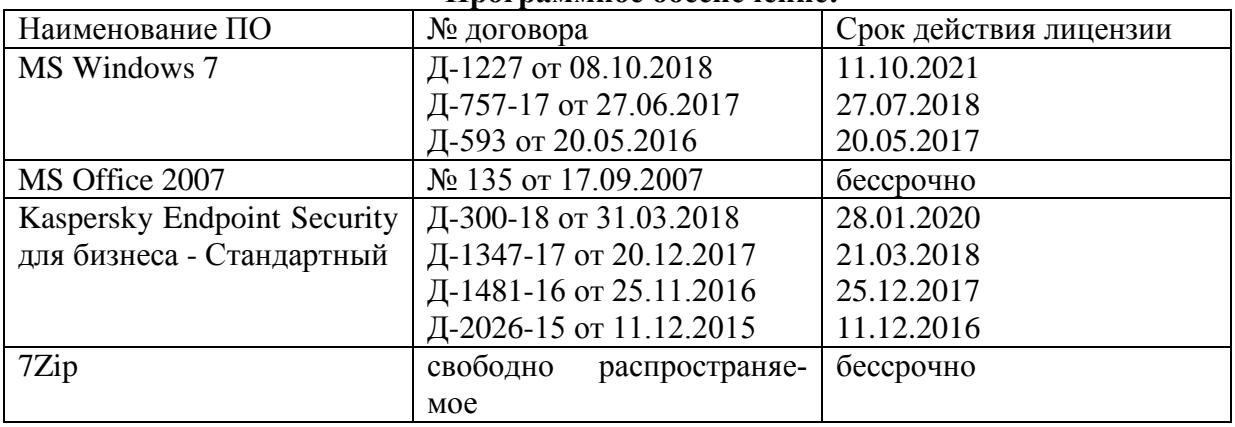

#### **Программное обеспечение:**

#### **9 Материально-техническое обеспечение дисциплины (модуля)**

Материально-техническое обеспечение дисциплины включает:

Тип и название аудитории Оснащение аудитории

Учебная аудитория для проведения занятий лекционного типа Технические средства обучения, служащие для представления учебной информации большой аудитории: мультимедийные средства хранения, передачи и представления учебной информации. Специализированная мебель

Учебная аудитория для проведения практических занятий Технические средства обучения, служащие для представления учебной информации большой аудитории: мультимедийные средства хранения, передачи и представления учебной информации. Специализированная мебель

Учебная аудитория для групповых и индивидуальных консультаций, текущего контроля и промежуточной аттестации Компьютерная техника с пакетом MS Office, с подключением к сети «Интернет» и с доступом в электронную информационнообразовательную среду университета. Специализированная мебель

Помещение для самостоятельной работы Компьютерная техника с пакетом MS Office, с подключением к сети «Интернет» и с доступом в электронную информационнообразовательную среду университета. Специализированная мебель

## Приложение 1

6 Учебно-методическое обеспечение самостоятельной работы обучающихся Самостоятельная работа студентов осуществляется в виде чтения литературы по соответствующему разделу с проработкой материала и выполнения домашних заданий с консультациями преподавателя.

Теоретические вопросы для самопроверки и подготовки к зачету, экзамену:

1**.** Основные элементы интерфейса Компьютерные технологии. Преимущества выполнения чертежей на компьютере с использованием информационных технологий. Общие сведения о графических системах для выполнения чертежей. Меню программы. Инструментальная панель, панель расширенных команд, панель специального управления, строка параметров. Диалоговые окна. Использование Системы помощи

2. Создание чертежа. Построение объектов.

3. Команды редактирования чертежа.

4. Системы координат. Геометрические примитивы и работа с ними. Точное черчение, использование привязок. Использование вспомогательных построений. Управление изображением в окне документа: увеличение и уменьшение масштаба изображения, просмотр текущего документа целиком. Сдвиг изображения, перемещение, поворот, копирование, выделение и удаление объектов. Отмена и повтор действий.

5 . Оформление чертежей. Выполнение штриховки. Простановка размеров.

6. Ввод и редактирование текста. Измерения на чертеже.

7. Использование компьютерных технологий для выполнения маркшейдерских чертежей

8. Построения плана участка карьера с использованием информационных технологий.

9. Построение графика заложения уклонов, построение масштабов заложения и горизонталей для плоскостей откосов.

10. Построение линии пересечения откосов уступов и траншеи с топографической поверхностью и откосов между собой.

11. Оформление задания согласно стандарту горно-графической документации. Линии ската и бергштрихи на поверхностях откосов.

12. Выполнение разреза.

13. Подземные выработки. Построение плана участка подземных выработок на ЭВМ.

14.Выбор направления проецирования и коэффициентов преобразования. Графическое определение по плану абсцисс и ординат характерных точек плана с применением компьютерных технологий.

15. Изображение высотных горизонтов Построение осей подземных выработок в аффинных проекциях

16. Оформление наглядной аффинной проекции подземных выработок. Построение сопряжений выработок. Штриховка изображений.

17. Построение участка земной поверхности в аффинных проекциях.

18. Изображение блок схемы толщи земной коры, Структурная схема залегающих пород на ЭВМ.

# Приложение 2

# **7 Оценочные средства для проведения промежуточной аттестации**

# **а) Планируемые результаты обучения и оценочные средства для проведения промежуточной аттестации:**

# *Примерное содержание:*

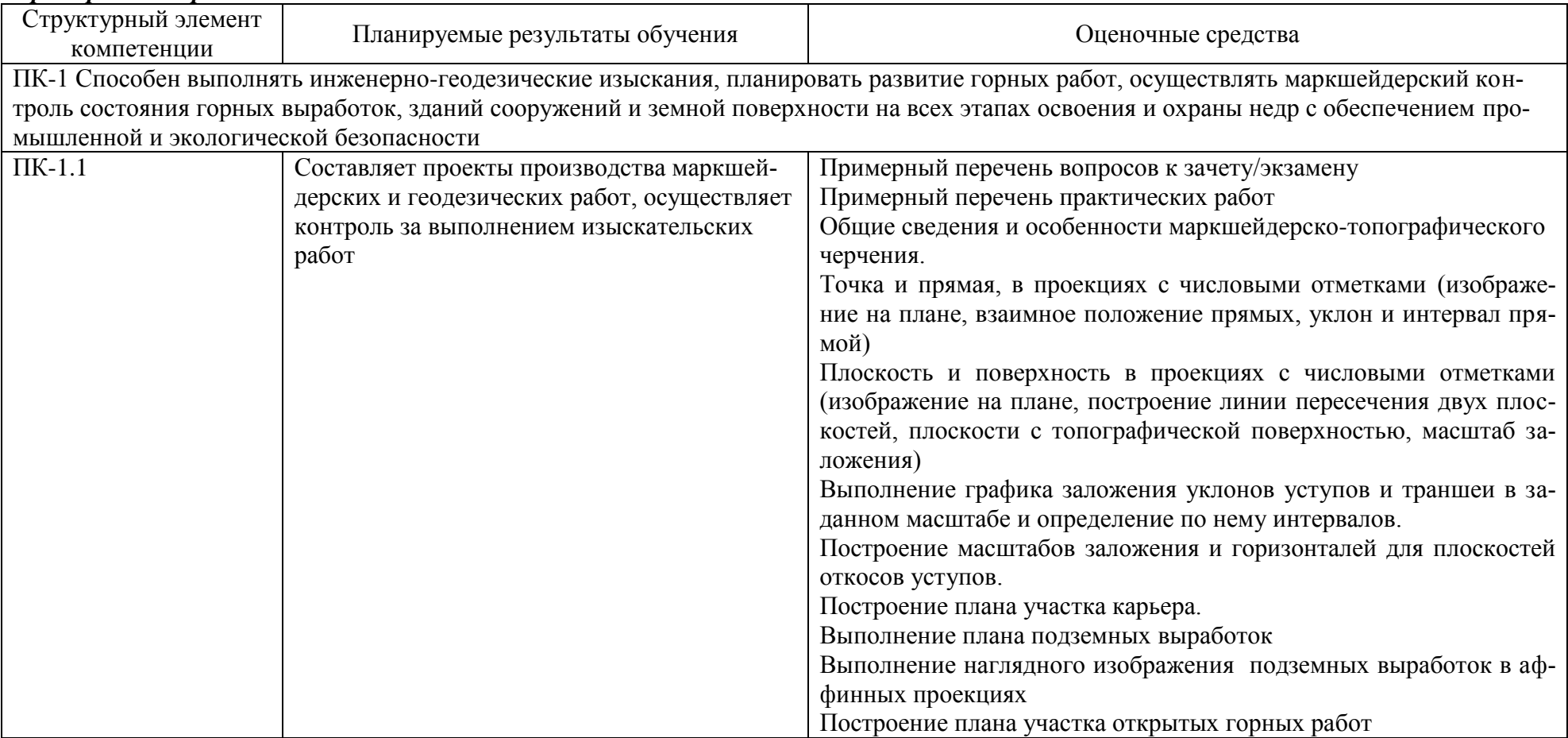

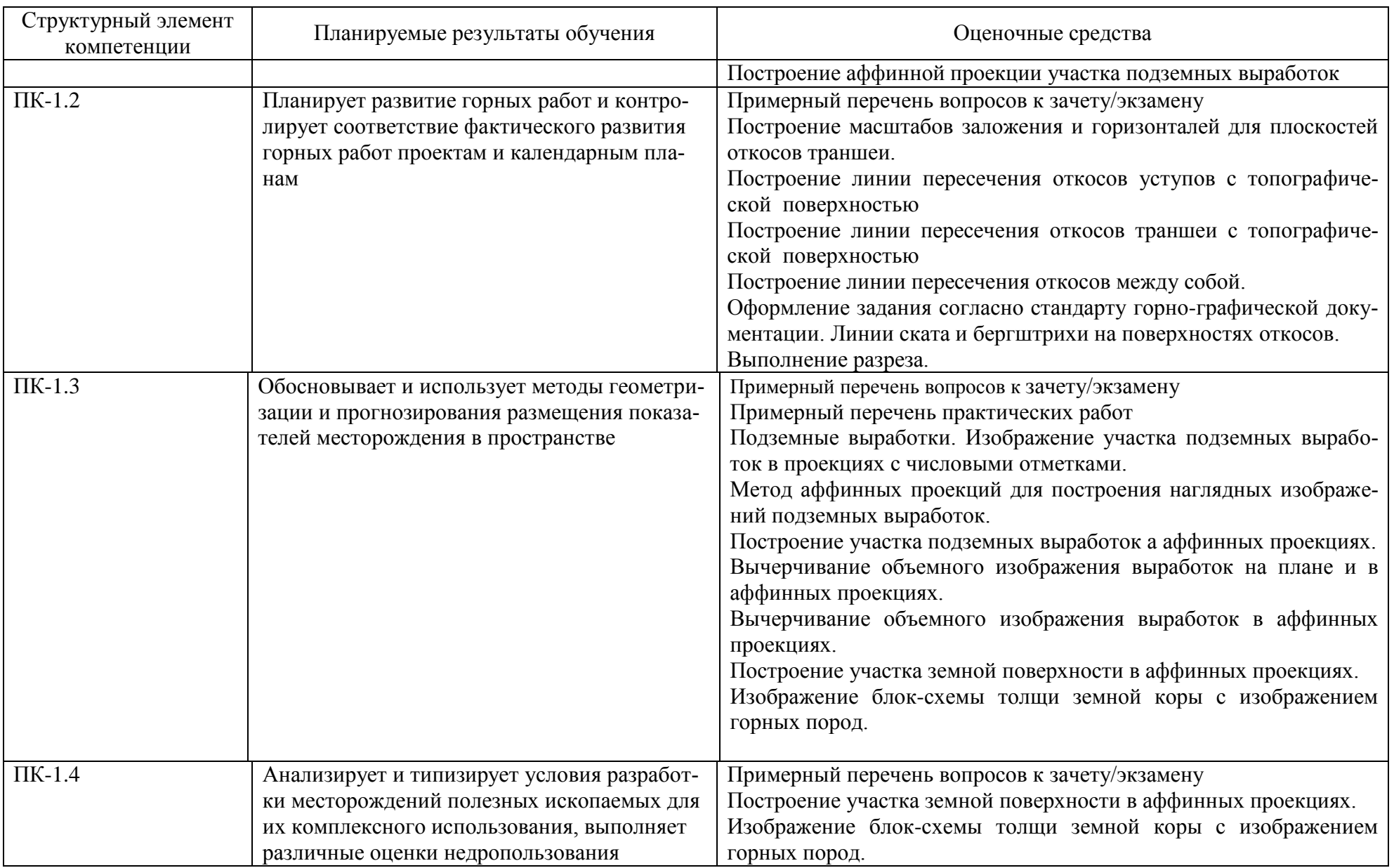

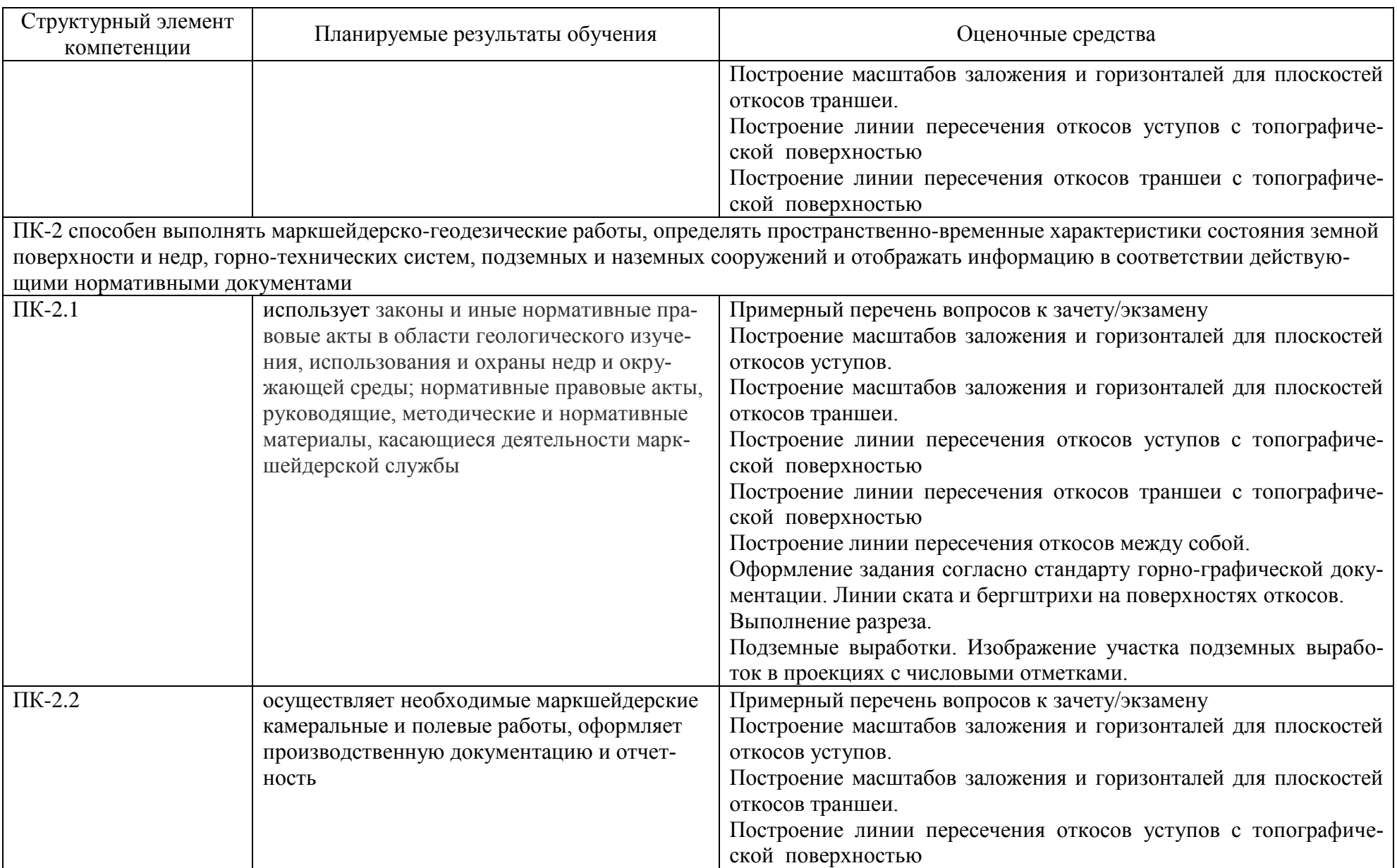

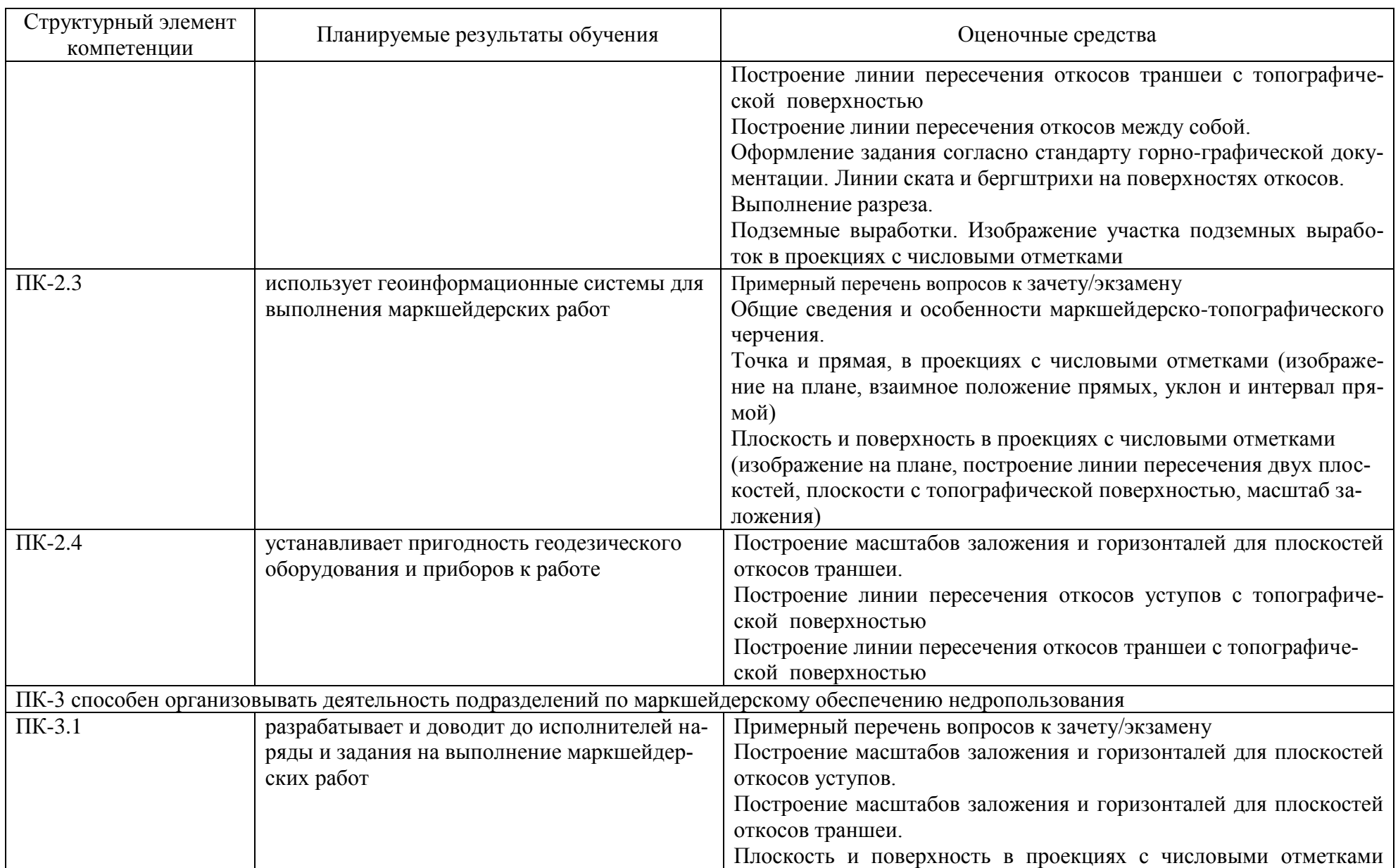

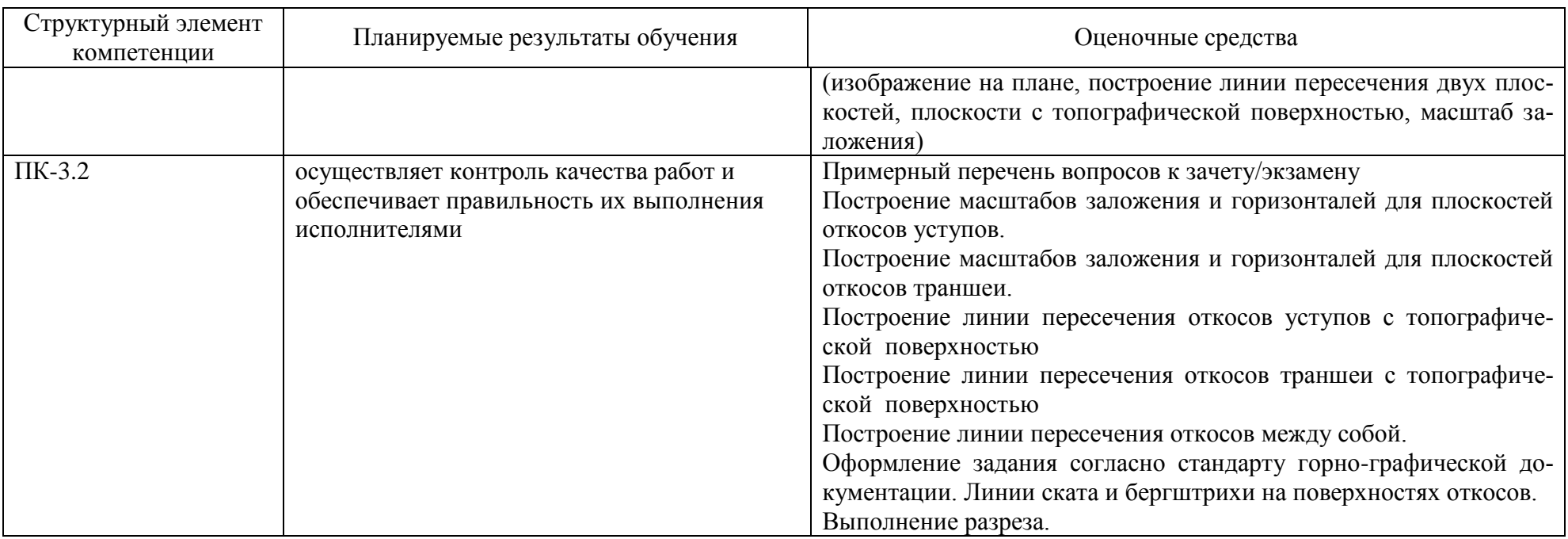

## **б) Порядок проведения промежуточной аттестации, показатели и критерии оценивания:**

#### **Примерная структура и содержание пункта:**

Промежуточная аттестация по дисциплине «Компьютерные технологии в маркшейдерском деле» включает теоретические вопросы, позволяющие оценить уровень усвоения обучающимися знаний, и практические задания, выявляющие степень сформированности умений и владений, проводится в форме зачета с оценкой.

#### **Показатели и критерии оценивания зачета/экзамена:**

– на оценку **«отлично»** (5 баллов) – обучающийся демонстрирует высокий уровень сформированности компетенций, всестороннее, систематическое и глубокое знание учебного материала, свободно выполняет практические задания, свободно оперирует знаниями, умениями, применяет их в ситуациях повышенной сложности.

– на оценку **«хорошо»** (4 балла) – обучающийся демонстрирует средний уровень сформированности компетенций: основные знания, умения освоены, но допускаются незначительные ошибки, неточности, затруднения при аналитических операциях, переносе знаний и умений на новые, нестандартные ситуации.

– на оценку **«удовлетворительно»** (3 балла) – обучающийся демонстрирует пороговый уровень сформированности компетенций: в ходе контрольных мероприятий допускаются ошибки, проявляется отсутствие отдельных знаний, умений, навыков, обучающийся испытывает значительные затруднения при оперировании знаниями и умениями при их переносе на новые ситуации.

– на оценку **«неудовлетворительно»** (2 балла) – обучающийся демонстрирует знания не более 20% теоретического материала, допускает существенные ошибки, не может показать интеллектуальные навыки решения простых задач.

– на оценку **«неудовлетворительно»** (1 балл) – обучающийся не может показать знания на уровне воспроизведения и объяснения информации, не может показать интеллектуальные навыки решения простых задач.